# Visão geral do **DSpace**, um sistema de repositório digital

 $C3$ SL

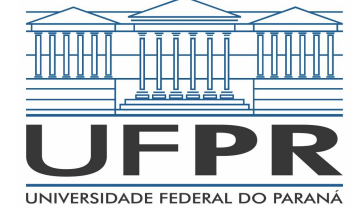

Bruno Nocera Zanette Daniel Weingaertner

# O que é?

- "O DSpace preserva e permite acesso fácil e aberto a todos os tipos de conteúdo digital, incluindo texto, imagens, imagens em movimento, mpegs e conjuntos de dados." - *DURASPACE ([duraspace.org/dspace/about/](https://duraspace.org/dspace/about/))*
- O código-fonte é distribuído gratuitamente sob licença BSD padrão *DURASPACE ([duraspace.org/dspace/license/\)](https://duraspace.org/dspace/license/)*
- É usado por 43% dos repositórios de acesso aberto *OpenDOAR ([v2.sherpa.ac.uk/view/repository\\_visualisations/1.html\)](http://v2.sherpa.ac.uk/view/repository_visualisations/1.html)*
	- O OpenDOAR é um diretório global de repositórios do Open Access e suas políticas.
	- Incluindo: Universidade de Cambridge, MIT, Open Knowledge Repository, Biblioteca do Senado Federal do Brasil, Biblioteca da UFPR, Portal MEC e muitos outros

#### Por que é tão popular?

- Customizável
- Oferece suporte à muitas APIs:
	- REST
	- OAI ([www.openarchives.org/pmh\)](https://www.openarchives.org/pmh/)
	- SWORD [\(guides.dataverse.org/en/latest/api/sword.html](http://guides.dataverse.org/en/latest/api/sword.html))
	- RDF ([www.w3.org/TR/rdf-api](https://www.w3.org/TR/rdf-api/))
- Pode ser indexado por máquinas de busca com base nas APIs suportadas e no esquema de metadados Dublin Core [\(dublincore.org/schemas\)](http://dublincore.org/schemas/)

#### Por que é tão popular?

- Compila estatísticas de uso para cada objeto do sistema [\(lucene.apache.org/solr/\)](http://lucene.apache.org/solr/)
- Integração com o registro Handle.net [\(www.handle.net/\)](https://www.handle.net/)
- Permite:
	- Revisar itens antes de publicá-los
	- Opção de embargo no processo de submissão
	- Controle de acesso em múltiplos níveis
	- Refinamento dos resultados de buscas utilizando filtros avançados

## Como que funciona?

- Versão estável atual: 6.3
- Organizado hierarquicamente:
	- Comunidade
	- Sub-Comunidade (Opcional)
	- Coleção
	- Item
	- Arquivo
- Um item é descrito usando o esquema de metadados Dublin Core

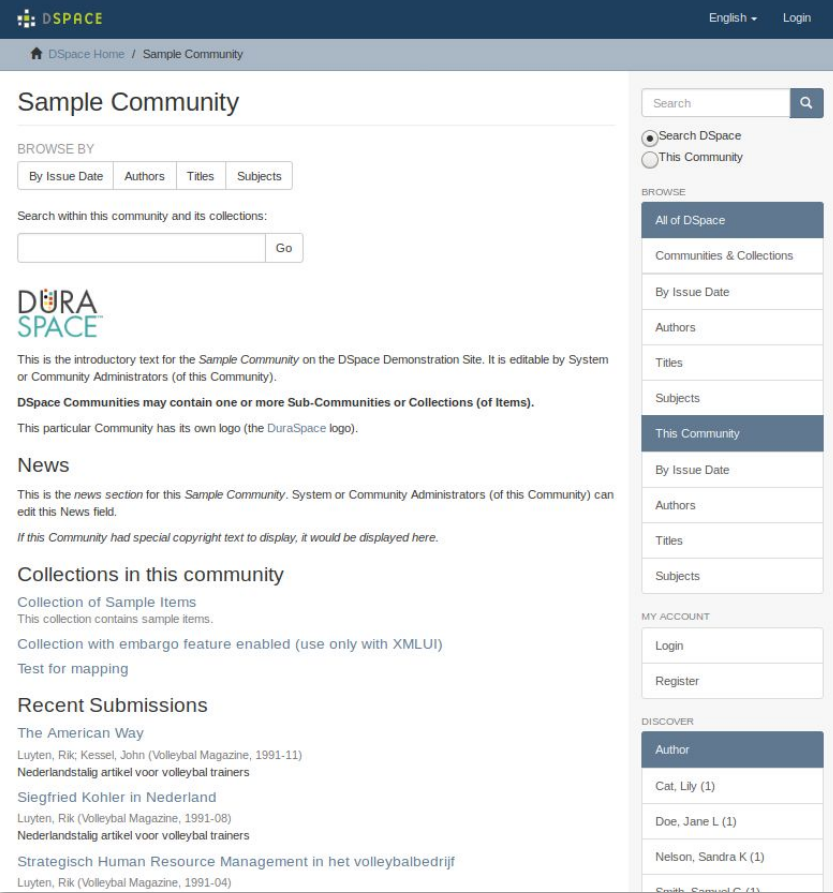

### Como que funciona? - Dublin Core Schema

- "O Dublin Core Metadata Initiative, ou "DCMI", é uma organização que apoia a inovação no design de metadados e as melhores práticas na ecologia de metadados" - *DCMI ([dublincore.org/about/](http://dublincore.org/about/))*
- "Um registro de metadado consiste em um conjunto de atributos ou elementos necessários para descrever o recurso em questão" - *DCMI ([www.dublincore.org/specifications/dublin-core/usageguide/](http://www.dublincore.org/specifications/dublin-core/usageguide/))*
- Pequeno conjunto de termos de vocabulário que podem ser usados para descrever recursos digitais
- Exemplos: "dc.title", "dc.description.abstract", "dc.subject", "dc.type"

#### Como funciona? - Exemplos

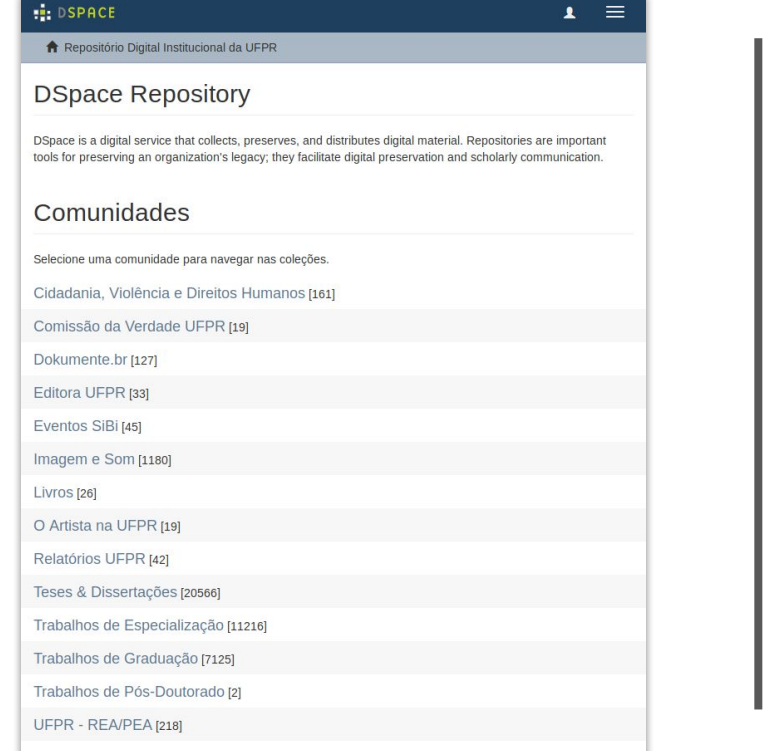

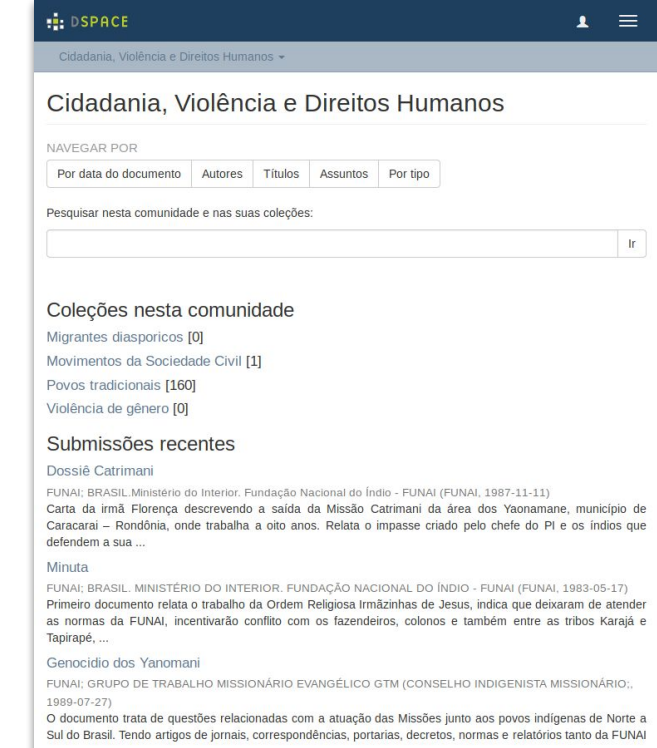

### Como funciona? - Exemplos

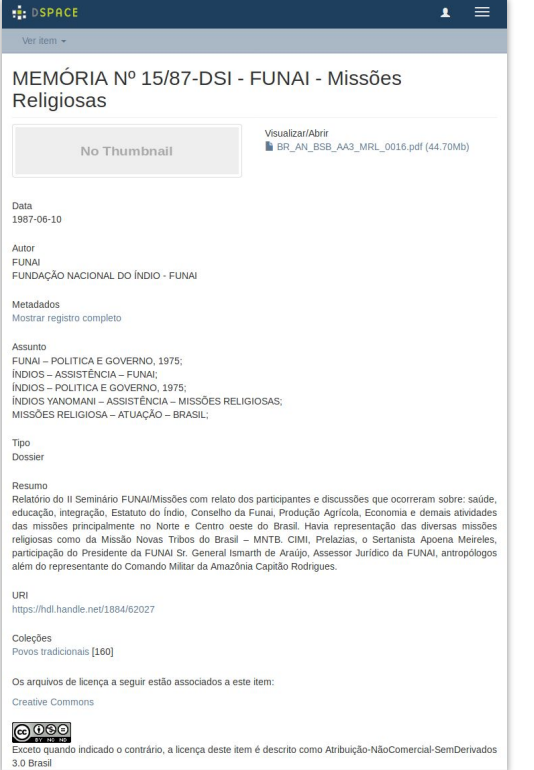

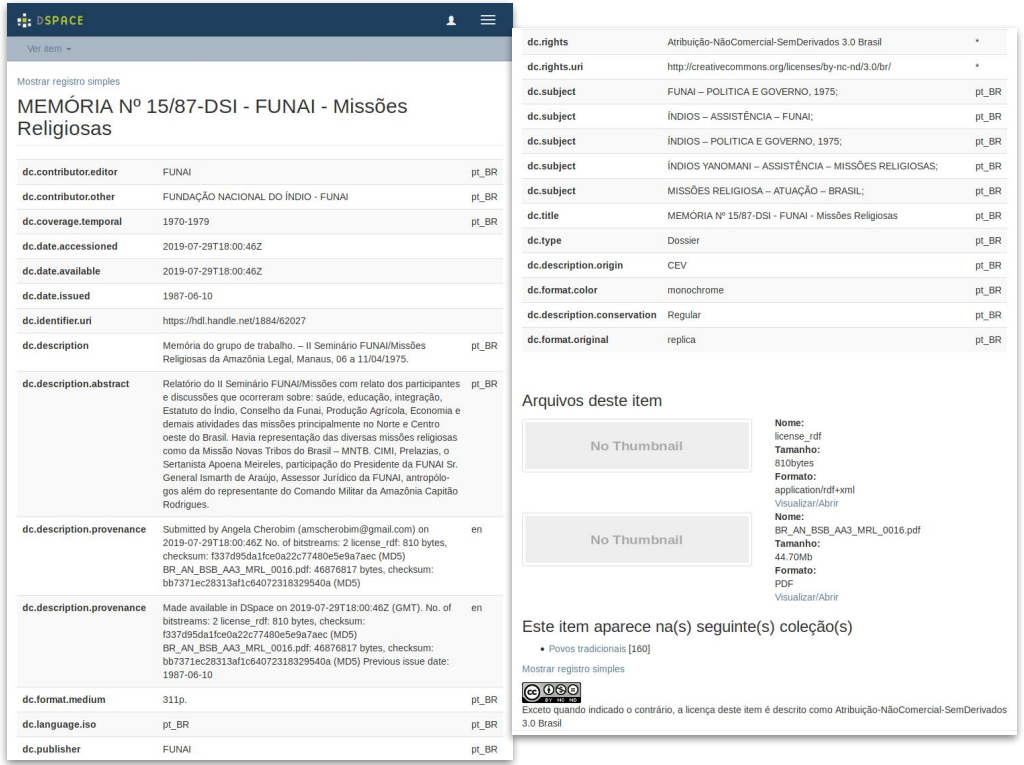

#### Como funciona? - Exemplos

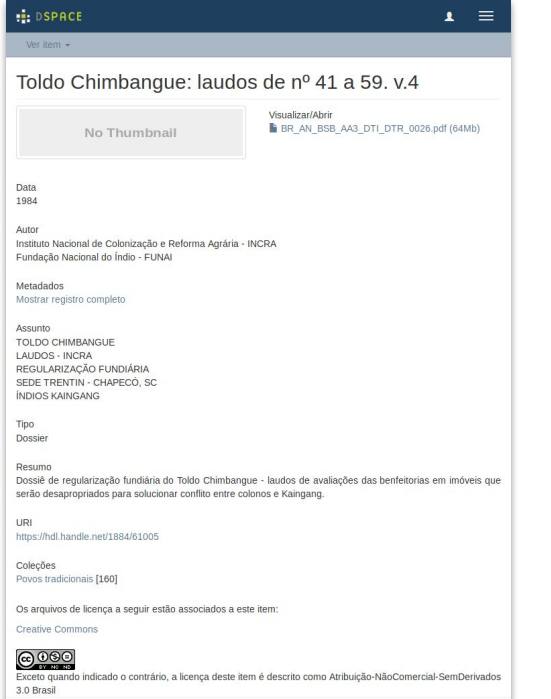

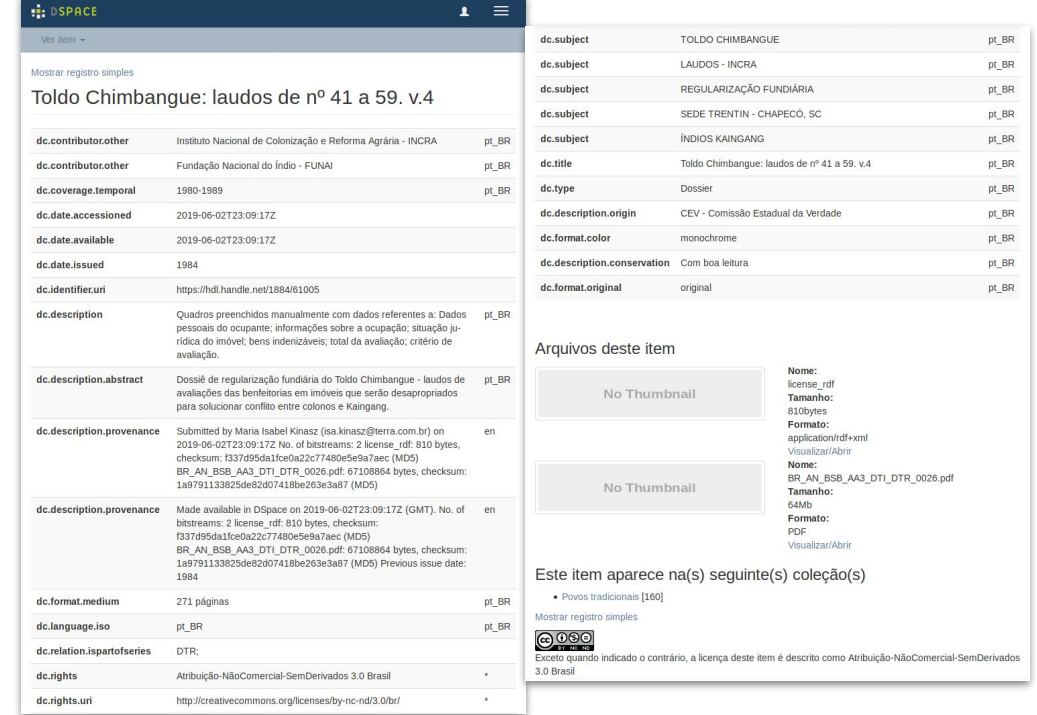

#### Funcionalidades do sistema

- Gerar um *link* único e imutável para cada item, utilizando o sistema Handle.net
- Fazer buscas simples e avançadas
- Filtrar itens por autor, tipo, assunto, data, ...
- Visualizar estatísticas de uso e de busca de cada comunidade, coleção e item
- Importar e exportar comunidades, coleções e itens
- Embargar itens e restringir o acesso à comunidade e coleções
- Customizar as páginas de submissão de itens de cada coleção

#### Interdisciplinaridade

- Sistemas de repositórios digitais oferecem ferramentas práticas e simples para que qualquer projeto, independentemente da área de pesquisa, possa armazenar, preservar e divulgar qualquer tipo de objeto digital.
- São construídos com base nas melhores práticas de implementação e nas ferramentas computacionais mais atuais e demandam uma boa infraestrutura e um suporte constante para fornecer tais serviços
- Porém, o objetivo é que isso tudo seja transparente para o usuário final
- O sistema utilizado neste projeto está instalado nos servidores do Centro de Computação Científica e Software Livre - C3SL
	- <https://www.c3sl.ufpr.br/>
	- [https://www.portal.ufpr.br/sibi\\_indicadores.html](https://www.portal.ufpr.br/sibi_indicadores.html)

## Evolução do DSpace

- O desenvolvimento do DSpace continua!
- A próxima versão será baseada unicamente na API REST e as interfaces gráficas atuais serão abandonadas
- A nova interface gráfica está sendo desenvolvida com o Angular
	- Demonstração: [dspace7-demo.atmire.com](https://dspace7-demo.atmire.com/)
- Essa mudança irá facilitar a construção e a customização de novas interfaces gráficas e a integração com outros sistemas

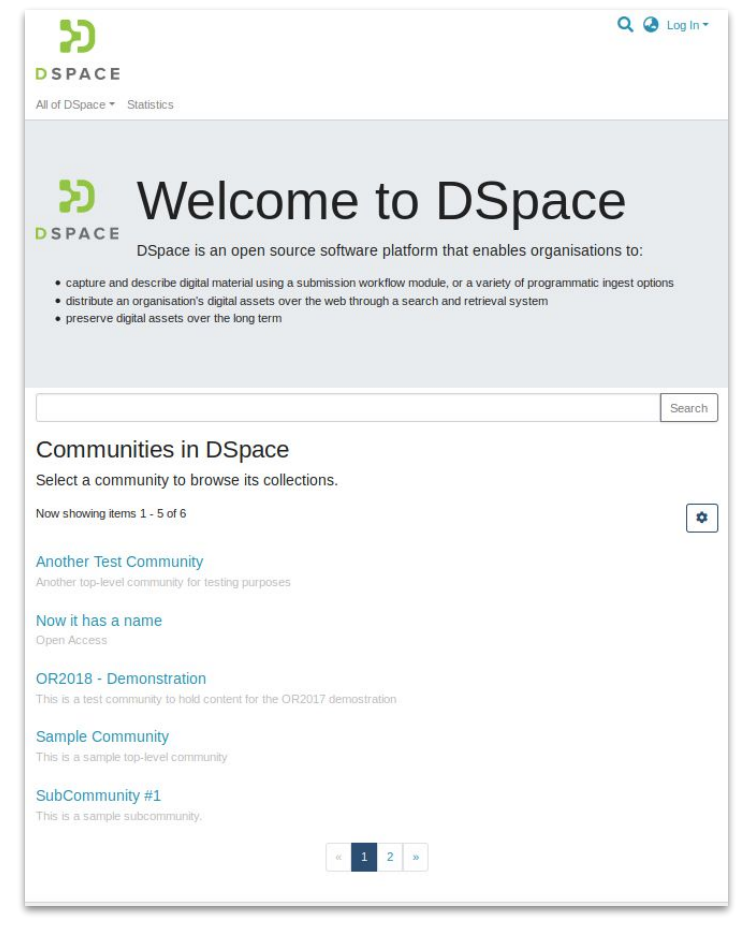